内地留学報告 四国職業能力開発大学校附属高知職業能力開発短期大学校 「ものづくりコンテストにおける電子回路組み立ての技術力と指導力の向上」 報告者 高知県立高知東工業高等学校 教諭 田中 世利加

# 1. はじめに

高知県産業教育審議会が発行した『【これからの本県産業教育の在り方】について(答申)』で は、工業分野において様々な現状と課題が挙げられている。その中でも「探求型や主体的に学ば せるという『しかけ』を考え、実践できる教員が少ない。」「専門的な技術・技能の伝承及び若年 経験者のスキルアップ」という2つの課題に着目した。これらの課題を解決するためには様々な 現状が直面する。クラス運営・分掌業務などの教員の多忙な業務や常に進化し続ける工業分野の 知識技術の習得などが課題解決を妨げる要因として挙げられる。私がこれらの問題を解決するキ ーワードは「マニュアル化」であると考えた。具体的には、資格や競技会のテキストや実習・実 験動画、治具の製作などが挙げられる。マニュアル化を行うことで教員の指導レベルの統一化、 負担軽減できることや生徒への個別最適な学びを実現することが期待される。教員にも知識の幅 が増えることで、時間の余裕ができれば、主体的な授業の『しかけ』づくりを行うことができる のではないかと考えた。そこで題材として電子回路組立競技を設定し、技術力の向上と指導方法 の確立を行う。併せて四国職業能力開発大学校附属高知職業能力開発短期大学校で学んだ知識、 取得した技術を教員や、生徒へ共有できるマニュアル製作も同時に行う。

### 2.研究概要

## 2.1 電子回路組立競技について

今回、題材に設定した電子回路組立競技とは、高校生ものづくりコンテスト全国大会電子 回路組立競技を基準とした、四国大会、高知県競技大会での電子回路組立競技のことを指す。

電子回路組立競技は、設計仕様に基づいた設計回路(入力回路)を競技時間内に設計・製作し、 設計回路(入力回路)と制御対象回路を制御用コンピュータに接続し、制御プログラムを作成し、 目的の動作を行うシステムを完成させる競技である。設計する入力回路の図面、製作した入力回 路、プログラム課題の動作状況、その他(作業態度等)の 4 項目から審査され、順位が決定する。

令和 5 年 11 月 11,12 日、九州地区において行われた第 23 回高校生ものづくりコンテスト全国 大会の視察を行った。上位入賞者は競技時間(2 時間 30 分)を回路設計製作課題に約 40 分、残り の 2 時間弱をプログラム課題の配分で取り組んでいた。一方で回路設計製作課題にすべての時間 を費やす選手もおり、回路設計製作課題を確実に短時間で製作できる技術力とプログラム課題を 素早く読み取る読解力、思考力、プログラミングにおける確実な基礎知識が必要であることが分 かった。また、回路設計製作課題においては各選手が準備した道具の中には自作の物も含まれて いた。図面を書く際に必要な図記号等が型取ってある自作テンプレート、設計回路(入力回路) を製作する際に作業を円滑に進めるための自作の回転台など、各学校のこれまでの経験により、 円滑に競技を進めるための様々な創意工夫がされていた。

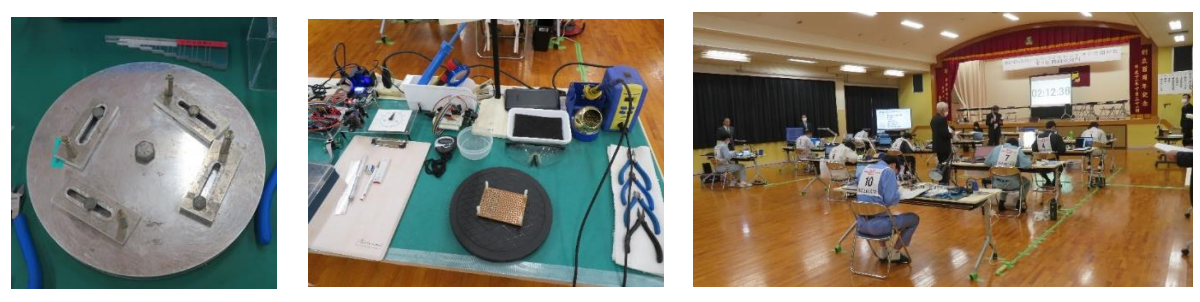

図1 自作の治具 図2 選手の机 の 図3 大会の様子

2.2 回路設計製作課題・プログラム課題

以下の内容を中心に研究を行った。

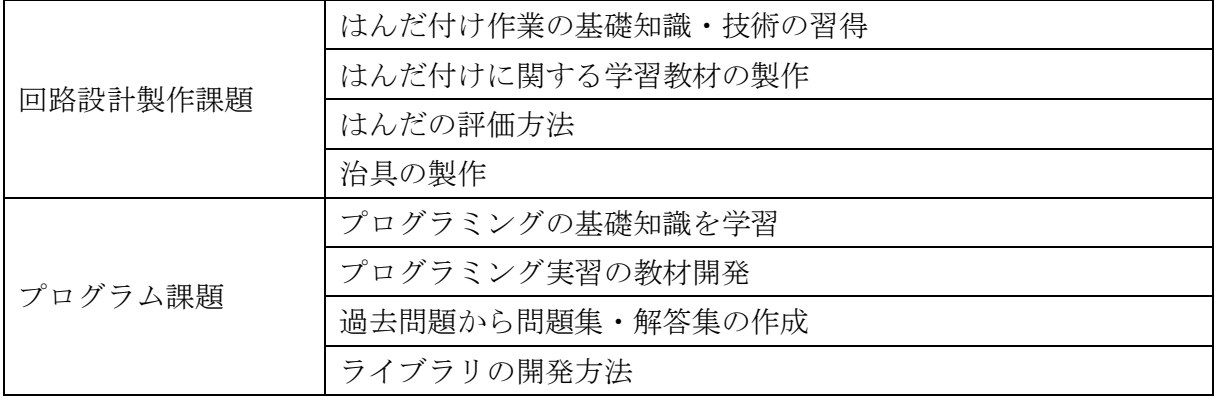

・はんだ付けに関する学習教材の製作

正しいはんだ付け作業の知識を学び、実習用教材を製作した。特に力を入れたのは、動画制作 である。はんだ付け作業は手元の細かい作業が必要で、かつ個人で行う実習であるため、講義型 で実習を行うのではなく、動画を用いて生徒自身のペースで行う個別型で行うことが効果的であ ると考えた。内容は、基本的なはんだ付けの手順やはんだの除去方法、こて先のメンテナンス方 法である。編集ソフトは Clip Champ を使用した。

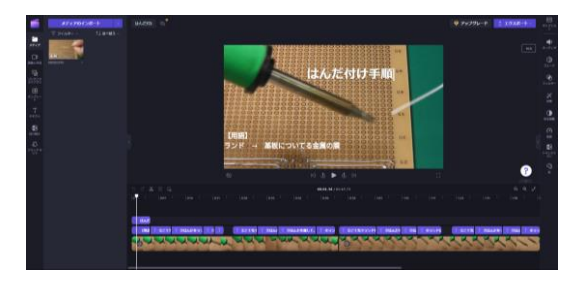

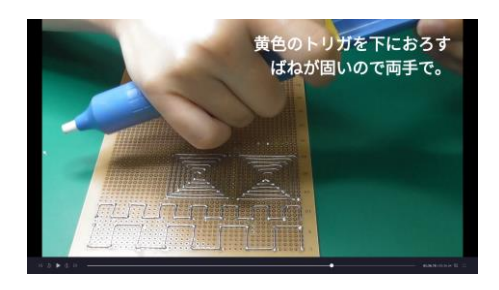

図 4 編集画面 インコンコンコンコンコンコンコンコンコン 図 5 はんだ除去方法

・探求型で主体的に学ばせる『しかけ』づくり

電子回路組立競技について学んでいく中で、競技だけではなく実習内容へ活かす取り組み も行った。

現在の実習は 1 テーマ完結型で行っているが、知識が技能技術の向上やものづくりに結び つかない生徒が多い傾向にある。ものづくりのプロセスを実習テーマに設定することで知識 理解から技能技術の習得までを一連の流れで学習でき、定着を図ることができるのではない

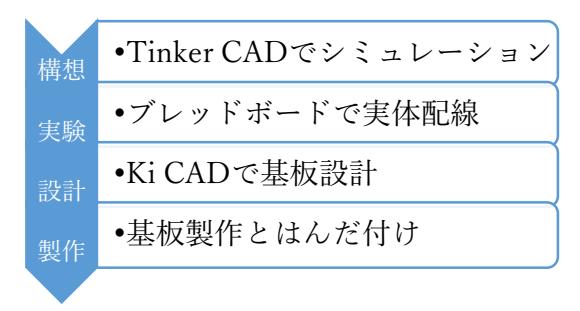

かと考えた。今回の内地留学で学習した内容を 活用し、4つのテーマを設定した。(図6)部品 の特性や配置を考えることで主体的に取り組む 態度や考える力を培うことができるのではない かと考えた。

図6 ものづくりのプロセス実習

2.3 Raspberry Pi の研究

題材である電子回路組立競技とは別に、高知職業能力開発短期大学校で学んだ知識を基 にした技術の習得をもう 1 つのテーマとして設定した。題材として汎用性の高い Raspberry Pi を用いて研究を行った。

① Web スクレイピングによる Yahoo ニュースの表示(図 7)

Web スクレイピングとは、Web サイトから特定の情報を自動的に抽出するコンピュータソフ トウェア技術である。今回は、Yahoo JAPAN の web サイトをスクレイピングし、上位5つのニ ュースの見出し、更新時刻、リンク先の QR コード等を電子ペーパーへ 1 時間毎に表示するシ ステム構築を行った。

② Google カレンダーを用いた電子スケジュール表(図 8)

Google が提供するプラットフォームやサービスは、それらのリソースへアクセスするため の API を提供している。今回はカレンダー機能の API を活用、アクセストークンを取得し、 1 週間のスケジュールを表示するシステムを構築した。加えて、tenki.jp から今日と明日の 天気予報をスクレイピングし、1 日毎に表示するシステムを構築した。

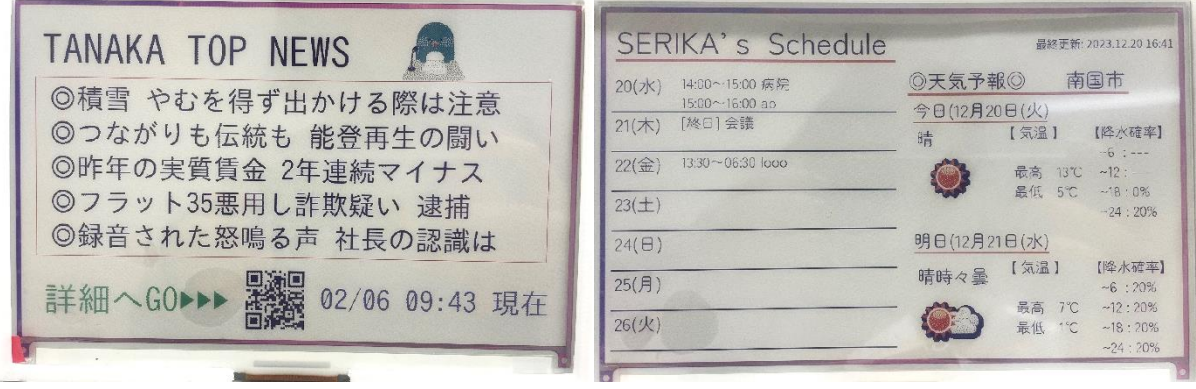

図 7 Yahoo ニュース インコン マンクロー 図 8 電子スケジュール表

③ LINE の活用

今回使用したのは LINE Notify と LINE Developers である。どちらも LINE ヤフー株式会社 が提供するサービスである。

・LINE Notify

LINE と外部のサービスやアプリを連携して通知を受け取れるサービスである。今回行った のは①で行った Web スクレイピングを用いて Yahoo ニュースの見出し、URL を定期送信する システムを構築した。(図 9) LINE Notify は送信者の役割を持つが、受信者としての役割 は、持たないため一方向型のシステムしか構築ができない。 ・LINE Developers

LINE の様々なサービスと連携できる API を提供し、プロ ダクトを開発できるサービスである。今回は Messaging API を活用した。作成した LINE 公式アカウントと双方向にメッ セージのやり取りが可能である。内容は、特定のメッセー ジを入力すると、電子ペーパーがそのメッセージに合わせ た画面に更新を行うものである。特定のメッセージ以外を 入力すると、入力方法を表示するシステムを構築した。(図 10) 双方向でのやり取りが可能となり、LINE から Raspberry Pi を遠隔に操作することができるため、多様な システムの構築が期待される。

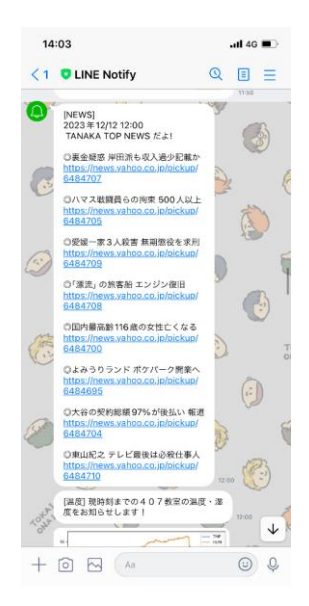

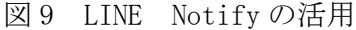

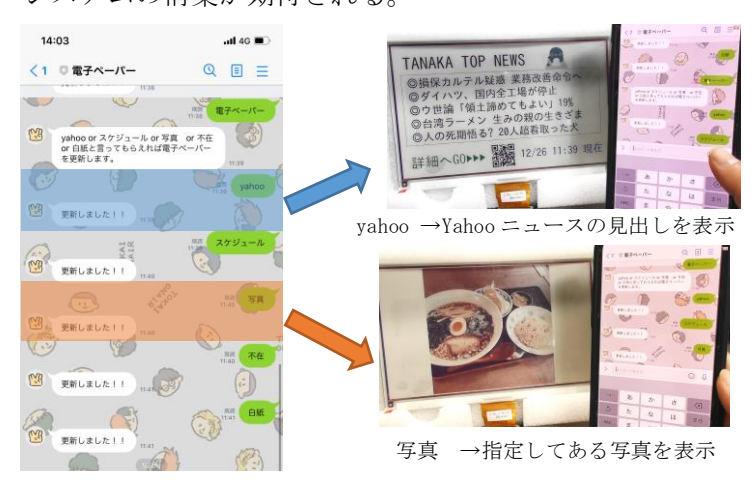

図 10 LINE Developers の活用

## 3.まとめ

 今回の研修では電子回路組立競技に向けた基礎知識や技術を身につけることができた。一方 で、Raspberry Pi の研究を行い、様々なシステムを学ぶことで新しい知識や技術を学ぶことも できた。どちらも電気・電子情報系の教員にとって貴重な学びであった。これからも基礎基本を 徹底しつつ、現代のニーズに合わせた興味が湧くものづくりを行っていきたい。そして、今回の 学びを私の中で留めるのではなく、同僚である教員と共有し、多様な生徒の教育活動に活かして いきたい。

### 4. 謝辞

令和 5 年度産業教育内地留学に際し、四国職業能力開発大学校附属高知職業能力開発短期 大学校、原校長、石川部長をはじめ、職員の皆様には多大なるご支援を賜りました。特に電 子情報技術科の職業訓練指導員の方々には、懇切丁寧な指導をして頂き、深く感謝を申し上 げます。新たな気づきや多くの学びを得ることができ、私の教員人生の貴重な 1 年となりま した。この経験を今後の教育活動に役立てていきたいと思います。

最後に、このような産業教育内地留学の機会を与えていただいた関係者の皆様方に心より 感謝申し上げます。